#### **door Stefan Robbers >** stefan@interface.nl

**INFO • Prijs incl:** € 499,- Upgrade: € 199,- Logic Express 9: € 199,- **• Distributie:** Apple Benelux **• Internet:** www.apple.nl

ogic Studio kwam twee jaar geleden<br>als een volslagen verrassing. Blijkbaar<br>houdt Apple daarvan, want ook deze<br>nieuwe versie had niemand zien aankomen. ogic Studio kwam twee jaar geleden als een volslagen verrassing. Blijkbaar houdt Apple daarvan, want ook deze Het pakket wordt geleverd op acht dvd's en bevat als hoofdprogramma Logic Pro 9. In het pakket zitten tevens nieuwe versies van MainStage, Waveburner, Soundtrack Pro, Apple Loops Utility, Impulse Response Utility en Compressor. Verder bevatten de dvd's de uitgebreide soundlibrary, die in de nieuwe versie is voorzien van een aantal nieuwe sounds en presets. De gedrukte handleidingen zijn verdwenen en vervangen door digitale exemplaren. Dat is niet alleen beter voor het milieu en goedkoper, je mist de boeken ook niet echt, omdat je in de digitale versies snel kunt zoeken op onderwerpen en sleutelwoorden. De handleidingen zijn grotendeels her-

schreven en bevatten veel voorbeelden en *how to's*. Dat leest stukken prettiger en je leert zo sneller hoe verschillende functies van Logic werken.

#### **Alles flex**

De meest in het oog springende nieuwe functie is Flex Time. In feite is dit een verzamelnaam voor een hele reeks nieuwe audiobewerkingsfuncties in hoofdprogramma Logic Pro 9. De meeste daarvan zijn direct via het window Arrange te bedienen. Zo kun je audio (bijvoorbeeld loops met een bepaald tempo) beetpakken bij de randen en naar een gewenste plek op de tijdslijn slepen. De toolbox bevat hiervoor de Flex Time-optie. Deze is ook te activeren met de toets Option als je de muispijl bij de rand van een audio-object brengt. De audio wordt dan opgerekt of ingekrompen naar het nieuwe tempo. Een tweede,

hele coole, optie is het verplaatsen van stukjes audio binnen het object. Je zet het object in Flex Mode, pakt bijvoorbeeld het begin van een gespeelde noot of drumhit beet en verschuift deze vervolgens naar links of rechts.

Je kunt Logic een audiobestand voor je laten kwantiseren, zoals je dat ook met midibestanden kunt. Flex Time biedt verschillende algoritmes voor monofoon, polyfoon en ritmisch materiaal, maar je kunt een stuk audio ook slicen (in stukjes hakken), waarbij de losse stukken niet gestretcht worden afgespeeld. Deze verschillende rekenmethoden lenen zich prima voor experimenten, want de audio klinkt steeds heel anders. Flex Time kan ook als realtime effect ingezet worden.

#### **Kwestie van timing**

Als je een drumstel opneemt met meerdere microfoons op meerdere sporen, dan horen

die audiotracks bij elkaar. In deze vernieuwde Logic Studio kun je die tracks nu onderbrengen in een 'audio group', waarna je aanpassingen in timing op alle audiosporen in zo'n groep tegelijkertijd kunt doorvoeren. Zo blijft de totale timing 'phase locked'. Ook kun je de timing analyseren en deze opslaan als een nieuwe quantize-waarde. Zo kun je dan je andere tracks (audio en midi) aanpassen aan de groove van bijvoorbeeld de drums of bassline.

De correctiemogelijkheden gaan nog verder met de functie Drum Replace. Je kunt bij drumtracks kick, snare en toms markeren en deze met behoud van de originele timing vervangen door een sample uit de uitgebreide bibliotheek van Logic of een eigen sample naar keuze.

Van de vorige versie kennen we al de Multitake-optie: als je een stukje audio had opgenomen in een loop, dan kon je de takes onder elkaar zien en de beste kiezen. In Logic Pro 9 kun je nu ook verschillende delen van takes combineren, bijvoorbeeld maat 1 en 2 van take 1, aangevuld met 3 en 4 van take 2, enzovoorts. Het resultaat wordt dan afgespeeld als één audiotrack.

# Xta **DOWNLOADS** • video • handleiding

**OHAS**  $\bigcap$ 

> Een leuke nieuwe feature is ook de optie Convert To Sampler Instrument, waarbij een region voorzien van Flex Time-markers wordt omgezet in een EXS-24 samplerinstrument met bijbehorende midi-region. Deze speelt dan exact zo af als de audio-region, maar je kunt hem ook bespelen met het toetsenbord, of de noten aanpassen voor andere effecten. Bovendien kun je het samplerinstrument opslaan en in andere projecten gebruiken. Mocht een bandlid met al deze hulpmiddelen nog steeds niet in staat zijn om een strakke partij te produceren, dan kun je (voordat je hem uit de band zet) nog proberen of het op een langzamer tempo lukt. Met de nieuwe functie Varispeed kun je namelijk het project versneld of vertraagd afspelen, naar keuze met behoud van de originele toonhoogte of met een traditionele tape-versnelling/vertraging waarbij de toonhoogte mee verandert met het tempo.

# **Scheuren en brommen**

Met al deze nieuwe functies is het bewerken van audio zeer comfortabel geworden. Het maakt Logic daarom nog geschikter voor

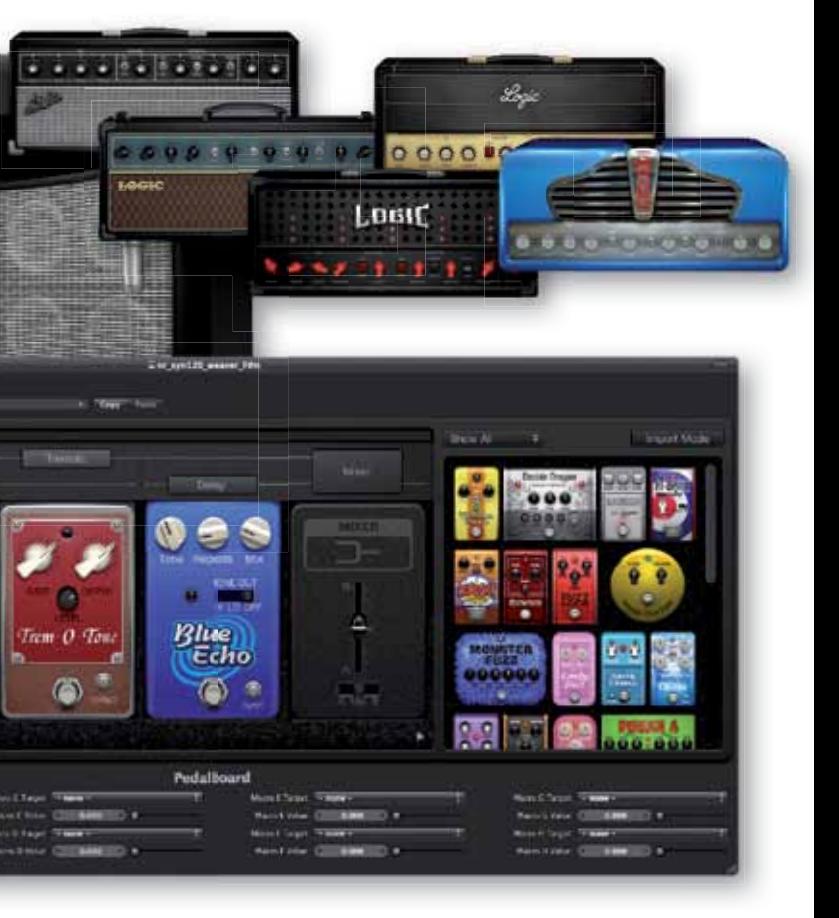

'traditionele' bands, waarbij de meeste instrumenten live opgenomen worden. Naast zang en drums zijn gitaren daarbij waarschijnlijk de meest gebruikte instrumenten. En daar heeft deze nieuwe versie een boel voor te bieden. Er zijn namelijk twee nieuwe plug-ins bij gekomen.

De eerste, Amp Designer, biedt verschillende gitaarversterkermodellen, speakerkasten en microfoons. Hiermee is zo'n beetje elk soort gitaarversterker zelf te bouwen. Er zijn 26 verschillende amps beschikbaar, 26 speakertypes en 3 microfoons. Je kunt een complete combinatie inladen, maar ook elk onderdeel zelf selecteren. Alle gitaarversterkers zijn gebaseerd op bestaande modellen, van vintage tot modern. De positie van de microfoon ten opzicht van de speaker kun je variëren, om zo de *sweet spot* te vinden; het punt waarbij de gitaarversterking precies zo klinkt als je hem wilt hebben. Veel keuze dus, maar gelukkig zijn er ook uitstekende presets die een goed startpunt vormen. Je kunt niet alleen op soort versterking kiezen, maar ook op basis van het soort geluid dat je wilt hebben: crunch, distorted, reverb, enzovoorts. Met een snelle Mac en een goede geluidskaart is de versterker ook goed realtime in te zetten.

**Logic Studio, het professionele audiopakket van Apple, is vernieuwd en bevat naast Logic Pro 9 nog een hoop andere leuke nieuwigheden. En die gaan we eens uitgebreid voor je op een rij zetten.**

# test | **Apple Logic Studio** digital audio workstation

# Duizelingwekk ende update

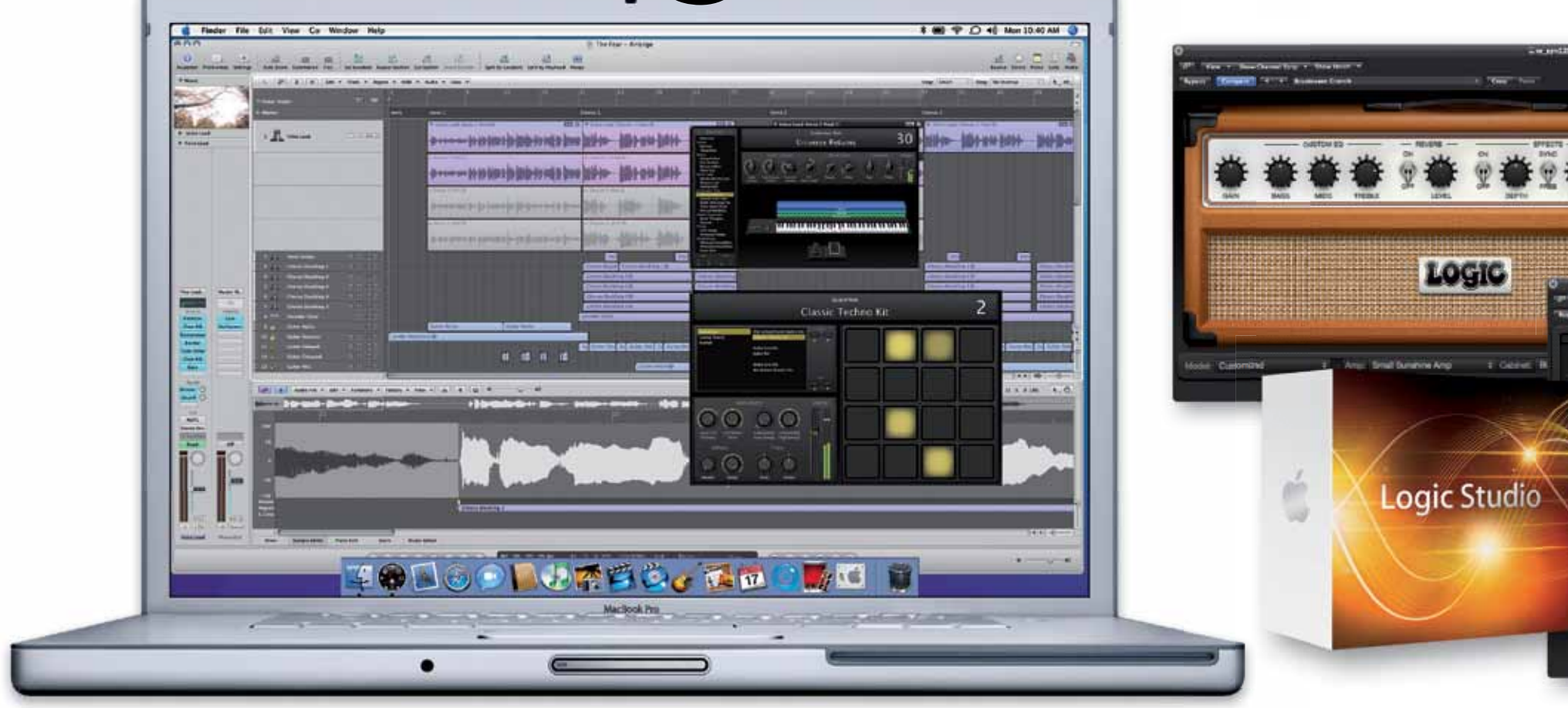

**SPECIFICATIES NIEUWE FEATURES**

**Logic Pro 9:** • Flex Time-functies • uitlijnen van audio transient aan andere tracks • Audio Quantise In Arrange • Bounce In Place • Selective Tracks Import • Phase-Locked Transient • Speed Fades • auto-tempo-aanpassing b audio-import • Drum Replace • Editing In Take Folders • track- en projectnotes

Editing

• conversie audio naar samplerinstrument • Freeze Tracks prefader en Source Only • gitaarakkoordennotatie

**Soundtrack Pro 3:**<br>• Consolidated Multitrack Timeline & File Editor

• Amp Designer plug-in • Pedalboard plug-in • Space Designer warped • 5.1 output-optie voor

effects

#### **HET OOR +**  $\bullet$  Flex Time-functies • zeer goede stompbox- en gitaarversterker-plug-ins • updates MainStage 2 en Waveburner • geen ondersteuning meer van PowerPC **–**

EXS24 • Voices Jam Pack • ondersteunt Apogee Gio

#### **MainStage 2:**

Logic biedt directe ondersteuning voor Apogee-producten en werkt daarom perfect met de nieuwe Gio gitaarinterface van dit merk. Naast usb-audio heeft deze vijf pedaalschakelaars die je kunt gebruiken met de tweede gitaarplug-in: Pedalboard. Hiermee maak je je eigen keten van effecten waar de gitaarsound doorheen gaat. Vaak zijn deze zogenaamde stompboxes het handelsmerk van gitaristen: de pedalen zijn dan nog belangrijker dan de versterker. Logic biedt voldoende keuze: maar liefst dertig effecten, onderverdeeld in categorieën als modulatie, distortion en delay. Per pedalboard kun je tien effecten achter elkaar in serie zetten – de volgorde kun je veranderen door ze te verslepen. Ook kun je een of meerdere effecten uit het signaalpad halen en ze op een tweede signaalpad zetten, zodat je geluid direct of via een of meerdere stompboxen naar de mixer gaat. Dit levert een bijna oneindig scala van combinaties op. Gelukkig bieden ook hier de presets uitkomst. De stompboxes zien er niet alleen leuk uit ze klinken ook erg goed. Behalve voor gitaren zijn ze ook prima bruikbaar voor andere instru-

**•** midi-out • ondersteunt ReWire • loopback- en playbackplug-ins • live audio recording • Amp Designer • Pedalboard • multimapping controls (meerdere parameters per knop)

• ondersteunt Euphonix control surfaces

**Waveburner 1.6:** • ddp-export

Je kunt per versterker ook nog een aantal instellingen aanpassen, zoals bass, treble, reverb, of tremolo.

#### **Effectpedalen**

Duiken we wat meer in de workflow van Logic, dan vinden we heel veel kleine verbeteringen en nieuwe functies. Zo kan de optie Bounce nu een 'staart van effecten' mee bouncen. Ook kun je tijdens het bouncen laten controleren of het geluid overstuurt, waarna Logic dit corrigeert. Met Bounce In Place kun je een of alle tracks binnen het project als audio bouncen en terug in het project krijgen. Vervolgens kun je deze bestanden verder bewerken. Logic voegt zelf een audiospoor toe met de nieuwe

Het notitieblokje met het bekende Appleicoontje vinden we nu ook terug in Logic. Je kunt per track en per project aantekeningen maken, een functie die in de praktijk handiger blijkt dan je zou verwachten. Ook in de trackmixer zie je de notities terug: je kunt zelfs fonts, groottes en kleurtjes kiezen. De functie Selective Track Import is ook nieuw: hiermee kun je audiosporen van andere projecten in het huidige laden, waarbij je kunt kiezen of je de audio, effecten, fader settings, i/o en sends mee wilt importeren. Tempoverschillen met het huidige project kun je vervolgens met Flex Time eenvoudig corrigeren. icoontje vinden we nu ook terug in Logic. Je<br>kunt per track en per project aantekeningen<br>maken, een functie die in de praktijk handiger<br>blijkt dan je zou verwachten. Ook in de track-<br>mixer zie je de notities terug: je kunt

menten. De klank is vaak lekker dik en een tikje onregelmatig: al met al een uitstekende nabootsing van het analoge geluid. Bovendien zijn de pedalen simpel in te stellen: ze bevatten vaak maar drie tot vijf knoppen. Enige nadeel is dat je niet per pedaal een setting op kunt slaan, je kunt enkel het hele board saven. Wel zijn alle parameters te automatiseren binnen Logic. Gebruik je de Gio om ze te bedienen, dan krijgt de led onder elke voetschakelaar op de Gio de kleur van de stompbox op het scherm, zodat je kunt zien welk pedaal welk effect bedient.

Ook bij de score editor is trouwens aan de gitaristen gedacht: deze biedt nu grafische gitaarakkoordenschema's met symbolen voor bend, hammer en pull-off.

#### **Workflow**

Verder zie je bij het openen van een project nu wat Logic aan het doen is: per spoor komt voorbij welke plug-ins en instrumenten worden geladen. Aan het eind van het inladen verschijnt een overzicht van niet (meer) geïnstalleerde

audio erop en 'mute' de originele track(s). Anders dan bij de functie Freeze kun je hiermee een project gemakkelijker geschikt maken voor uitwisseling met andere platforms.

Freeze is overigens ook aangepast. Hierbij kun je nu kiezen of je een track voor of na de insertplug-ins wilt laten berekenen. Gek genoeg is er geen optie om de gebouncte track níet terug in het project te krijgen. Onder Export kan dit wel: naar keuze kun je een of alle tracks naar disk renderen – zelfs in 32 bit floating point-formaat, met of zonder plug-ins en met een optie om uitgangen van multi-ouput instruments naar losse sporen te laten genereren.

> Je kunt alle nummers grafisch op een tijdslijn zetten, voorzien van Logic- en au-plug-ins (per track en over de totaalmix). Ook is het mogelijk om alle soorten cd-markers aan te brengen en nummers in elkaar over te laten vloeien met crossfades. Je kunt nu ook automatisering toepassen op de plug-ins, waarna je in de Mix Lane View het resultaat kunt zien. Bovendien kun je nu projecten exporteren als Disc Description Protocol (ddp). Dit formaat wordt door alle cd-fabrikanten ondersteund en is de standaard voor digitale verwerking van cd-masters. Dit maakt Waveburner tot een perfecte cd-mastering tool.

### **De kleine dingen**

In het hoofdprogramma Logic Pro 9 zitten nogal wat kleine veranderingen. Omdat de lijst erg lang is, beperken we ons hier tot wat highlights: In de trackmixer wordt de eq-setting nu in fel groen weergegeven, wat een beter contrast oplevert. In de sample-editor vinden we de Flex-functies weer terug; je kunt de transients zien en bewerken. Je kunt ook de locator van slice naar slice laten springen. Cycle mode werd voorzien van de mogelijkheid automatisch mee te springen met een region- of marquee tool-selectie. De functie Fade op de audio-region biedt nu de keuze tussen fade-in/out of speed-up/down. Dat laatste is een nieuw effect, vergelijkbaar met het aan- of uitzetten van de draaitafel met de naald op de plaat. In het audiomenu kun je nu verschillende interfaces voor input en output kiezen.

De integratie met externe stukken audio en Apple loops is verbeterd. Zo kun je nu eenvoudig zelf Apple loops maken door een stuk audio naar de loop browser te slepen. Logic importeert nu ook 32-bit floating pointbestanden. Audiobestanden die je importeert kun je automatisch aanpassen aan het tempo van het project. Tempo-informatie wordt ook meegestuurd bij een audio-export. Plug-invensters kun je uitvergroten tot 125, 150, 175 en 200 procent, of schalen door aan de rechteronderhoek te trekken.

plug-ins (in eerdere versies verschenen deze meldingen steeds apart). Nieuwe instrumenten bevat Logic Pro 9 niet, wel is de EXS24 sampler voorzien van een 5.1 surround-output.

#### **Podiumbeest**

We hebben al laten zien dat Logic een hoop fijne functies heeft voor bandjes. Maar bandjes staan natuurlijk vaak ook op het podium. En zelfs daar kun je niet om Logic heen. De live-applicatie MainStage, een zogenaamde host-applicatie voor software-instrumenten en -effecten, is flink onder handen genomen. Op het scherm zie je een overzicht van de settings en controls die je met een midi-keyboard/ controller of een gitaarset-up kunt bedienen. In de Lay-out mode is MainStage compleet naar eigen inzicht te configureren. Je kunt alle componenten wijzigen, toevoegen, verplaatsen en voorzien van remote control-functies. Zo heb je een hele bibliotheek aan faders, knoppen, vu-meters, teksten, achtergronden en nog veel meer tot je beschikking. Controllers kun je aan meerdere parameters tegelijk toewijzen, zodat je met één knop een geluid compleet kunt veranderen. In Performance mode kun je door presets heen lopen via een externe controller.

Het programma bevat nu ook playbackfuncties. Je kunt een MainStage Concert, zoals een project hier heet, voorzien van een of meerdere backing tracks en deze starten en stoppen vanaf een controller. Tijdens het afspelen kun je de instrumenten gewoon blijven bespelen. Loopback is ook nieuw. Hiermee kun je on the fly een stukje audio opnemen, zowel van interne keyboards als van een externe audio-input. Een tweede keer op Record drukken, start de loop playback. Door nogmaals op Record te drukken, voeg je de nieuw gespeelde audio toe aan de reeds spelende loop, waardoor je complexe geluidscollages kunt opbouwen. Deze kun je vervolgens weer door de effecten van Main-Stage leiden. Alles wat je doet met MainStage, kun je ook realtime als audio opnemen en daarna exporteren. Tot slot is MainStage geschikt gemaakt voor Rewire.

De applicatie is zo uitgebreid, dat je in het begin gemakkelijk verdwaald raakt in de wirwar van functies. Gelukkig levert Apple ook hier weer uitstekende presets, die als startpunt kunnen dienen. Ook wordt een aantal controllers automatisch herkend door MainStage, zodat de knoppen meteen toegewezen worden. MainStage ziet er gelikt uit en is solide in het gebruik; een waardevolle aanvulling voor wie live wil gaan met Logic-instrumenten. Het vraagt wel om een krachtige processor. Overigens kun je ook alle externe Audio Unit plug-ins met MainStage gebruiken.

#### **Wat nog meer?**

Je zou bijna vergeten dat er nog veel meer in Logic Studio zit. Waveburner bijvoorbeeld, een programma om cd-masters mee te maken.

inace Designer Reverb: 01 3x Choir Hall Reset | All Density Env Tonic EQ Rever Output 1.3s Choir Hall 1.314s TR Camela Staten **CONTRACTOR** Dirw O<sup>sv</sup> vite teverb Spenne *<u>Uolume Envelope</u>* init level attack time decay time easy linand love! **Base**  $\begin{array}{ccc} 1.11 & 0 & 0 \\ 0 & 0 & 0 \\ 0 & 0 & 0 \\ \end{array}$  $\circ$ Filter some.  $0.13 + 0.1$  $\alpha$  $\circ$ space destaner s dil **Space Designer** 

> Een ander extraatje is Soundtrack Pro 3, dat een brug vormt naar video-applicaties als Final Cut Pro. Je kunt je audiobestanden hiermee nauwkeurig editen, voorzien van effecten en in een multitrack-omgeving op een tijdslijn plaatsen, gekoppeld aan een videobestand. Ten slotte is er nog Compressor, een batchtool om audio- en videobestanden te converteren naar alle gangbare formaten.

> Verder bevat het pakket zo'n 450 nieuwe presets voor Space Designer, de convolutiegalm van Logic Pro. Het betreft hier zogenaamde *warped impulse responses* die geen gewone galm weergeven maar vervreemdende effecten. Ook werd er een Jam Pack toegevoegd aan de bilbliotheek: Vocal biedt ad libs, achtergrondkoortjes, raps en beatboxachtige stemsamples. Overigens verleenden meerdere bekende popartiesten hun medewerking aan Logic Studio. Deze inbreng vind je onder andere terug in de demosongs, waar we bekende namen tegenkomen als The Killers en Lilly Allen. Zo ook in de presets, die je als voorbeeld kunt gebruiken om te zien hoe bands hun nummers opzetten en

mixen.

# **Conclusie**

Zoals alle fabrikanten van daw-software heeft Apple goed gekeken naar andere muzieksoftware voor enkele nieuwe functies in Logic Pro 9. Dat geeft niets, want door af te kijken

van de concurrentie worden softwarepakketten alleen maar beter. Met name Flex Time is een geweldige aanwinst en maakt het editen van audio niet alleen handig, maar ook echt leuk. Voor bands is Logic een waar Mekka: vanwege alle audiofuncties, maar ook door de nieuwe gitaarversterkerplug-ins en de leuke stompboxplug-in. Die laatste sluit weer naadloos aan op het nieuwe voetpedaal van Apogee: de Gio. Voor bestaande gebruikers van Logic biedt de nieuwe versie zo'n tweehonderd nieuwe functies ten opzichte van de vorige versie. Daarbij zitten ook veel bugfixes en lang openstaande wensen van gebruikers, zoals Bounce In Place en Selective Track Import. De overige onderdelen van het Studio-pakket zijn ook zeer de moeite waard, met name MainStage en Waveburner. Andere pluspunten zijn de nieuw samengestelde online manual, de goede presets en voorbeelden van bekende bands, die zowel de beginnende als de ervaren Logic-gebruiker goed van pas komen. De upgrade kost 199 euro, maar biedt zó veel dat dit het geld ruimschoots waard is. Voor de bezitter van een goede ouwe PowerMac is er slechter nieuws: Logic Pro 9 draait wel op G5-machines, maar wordt niet meer ondersteund. Jammer, maar deze keuze van Apple is op zich logisch. Op een G5 heeft Logic het best zwaar, met name bij gebruik van de Flex Time op hoge kwaliteit. De multicore Intel-machines hebben er geen enkele moeite mee en zijn daarmee de perfecte machines voor Logic Studio. En vind je Logic Studio wat te veel van het goede, kijk dan eens naar Logic Express 9. Deze kost driehonderd euro minder en bevat geen soundlibraries en extra applicaties, maar doet in functionaliteit nauwelijks onder voor Logic Pro 9. ■

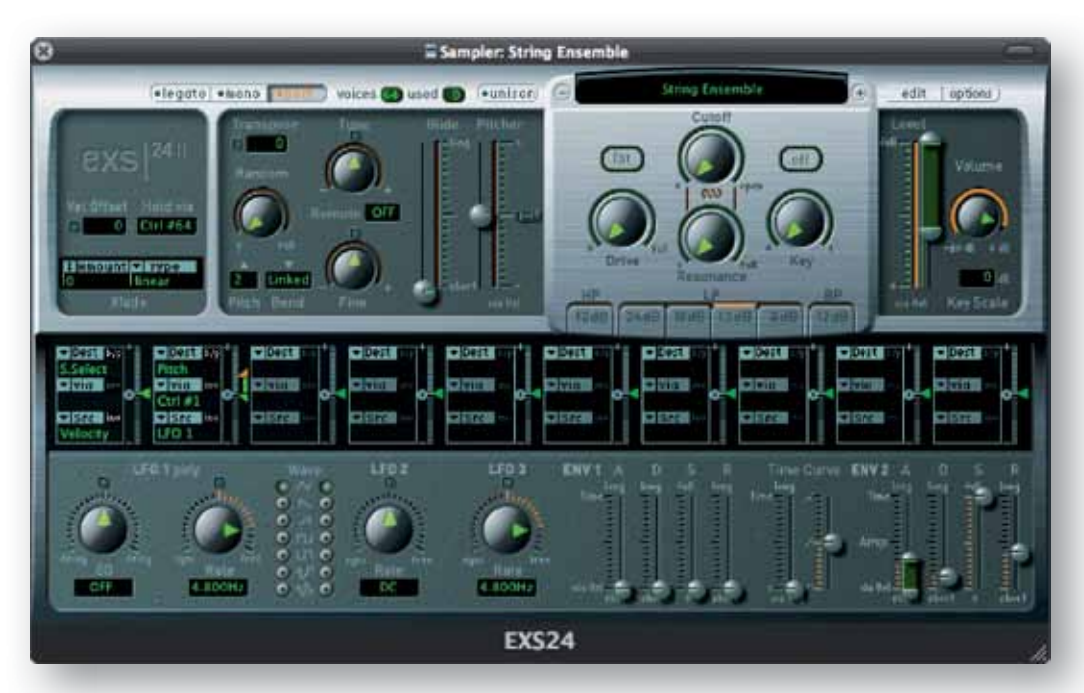

*Mocht een bandlid met al deze hulpmiddelen nog steeds niet in staat zijn om een strakke partij te produceren, dan kun je (voordat je hem uit de band zet) nog proberen of het op een langzamer tempo lukt.*